### КИЇВСЬКИЙ УНІВЕРСИТЕТ ІМЕНІ БОРИСА ГРІНЧЕНКА **ІНСТИТУТ МИСТЕЦТВ**

КАФЕДРА ДИЗАЙНУ

"ЗАТВЕРДЖУЮ" **Проректор** з науково-методичної та навчальної роботи О.Б. Жильцов  $\mathbf{r}$ 2016 року VKPAIN

### РОБОЧА ПРОГРАМА НАВЧАЛЬНОЇ ДИСЦИПЛІНИ

# Комп'ютерна графіка

Галузь знань 0202 Мистецтво

Напрям підготовки 6. 020205 «Образотворче мистецтво»

**НІ БОРИСА ГРІНЧЕНКА** ствфікаційний код 02:36554 Начальник вінзілу MORITODENT  $967$ 

2016 - 2017 навчальний рік

Розподіл годин звірено з робочим навчальним планом. Структура типова. Заступник директора з науково-методичної та навчальної роботи  $\iiint_{\alpha}$ А.О. Таранник Робоча програма навчальної дисципліни «Комп'ютерна графіка» для галузі знань 0202 «Мистецтво», напряму підготовки 6.020205 «Образотворче мистецтво»

#### Укладач:

Зайцева Вероніка Іванівна, викладач кафедри дизайну Київського університету імені Бориса Грінченка

Робочу програму схвалено на засіданні кафедри дизайну Інституту мистецтв

Протокол від «29» вересня 2016 року № 2

Завідувач кафедри дизайну

Н.І. Кравченко

© КУ ім. Бориса Грінченка, 2016 р.

### **Зміст**

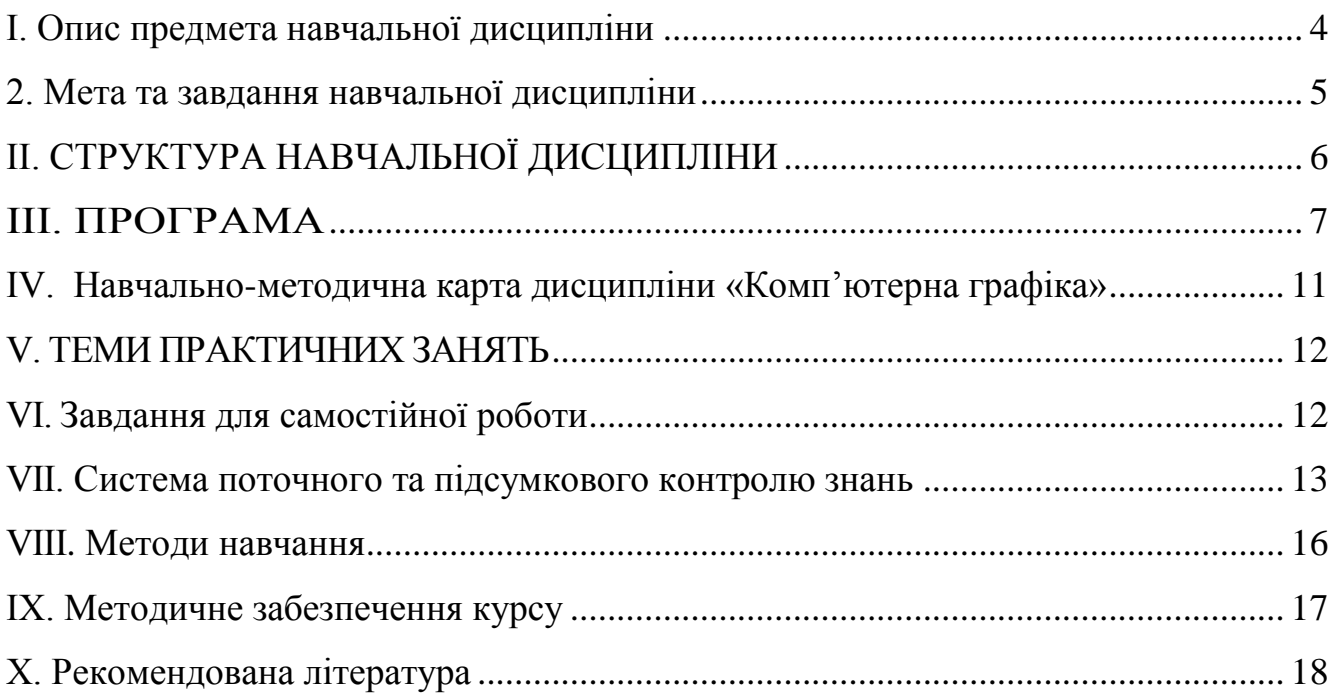

### **Структура програми навчальної дисципліни "Комп'ютерна графіка"**

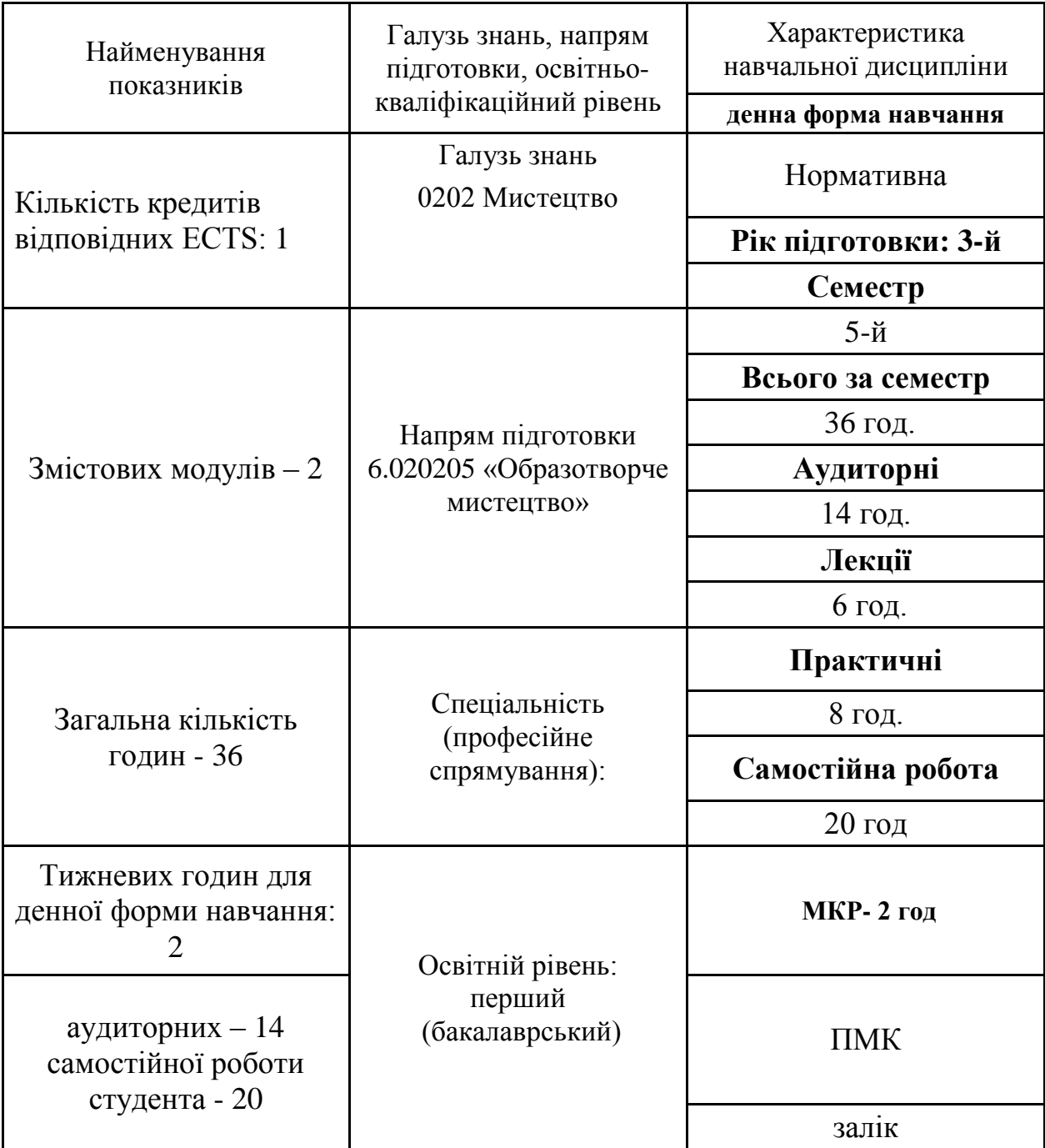

### **І. Опис предмета навчальної дисципліни**

#### **2. Мета та завдання навчальної дисципліни**

Мета дисципліни:

Опанування студентами основами теоретичних знань та практичних навичок у галузі комп'ютерної графіки у контексті реалізації об'єктів графічного дизайну і реклами. Розвиток проектної культури студентів-дизайнерів у технологічному аспекті, що відповідає наближенню навчального процесу до специфіки реальної практики у дизайн-проектуванні.

У результаті вивчення навчальної дисципліни студент повинен знати:

- основні терміни та поняття зі сфери комп'ютерної графіки, а саме термінологію, основні інструменти та види матеріалів для виконання проектів;
- основні робочі етапи створення проекту;
- характеристики та специфіку основних етапів створення проекту;
- основні стильові характеристики зображень та шрифтів;
- початкові поняття для створення та обробки проектів на комп'ютері. вміти:
- проектувати нескладні об'єкти графічного дизайну у відповідності до завдання
- використовувати при виконанні завдань основні засоби графічного дизайну.
- готувати та оформлювати проектно-графічні матеріали до подачі замовнику
- володіти технологіями та методами виконання натурних взірців.

# **ІІ. СТРУКТУРА НАВЧАЛЬНОЇ ДИСЦИПЛІНИ**

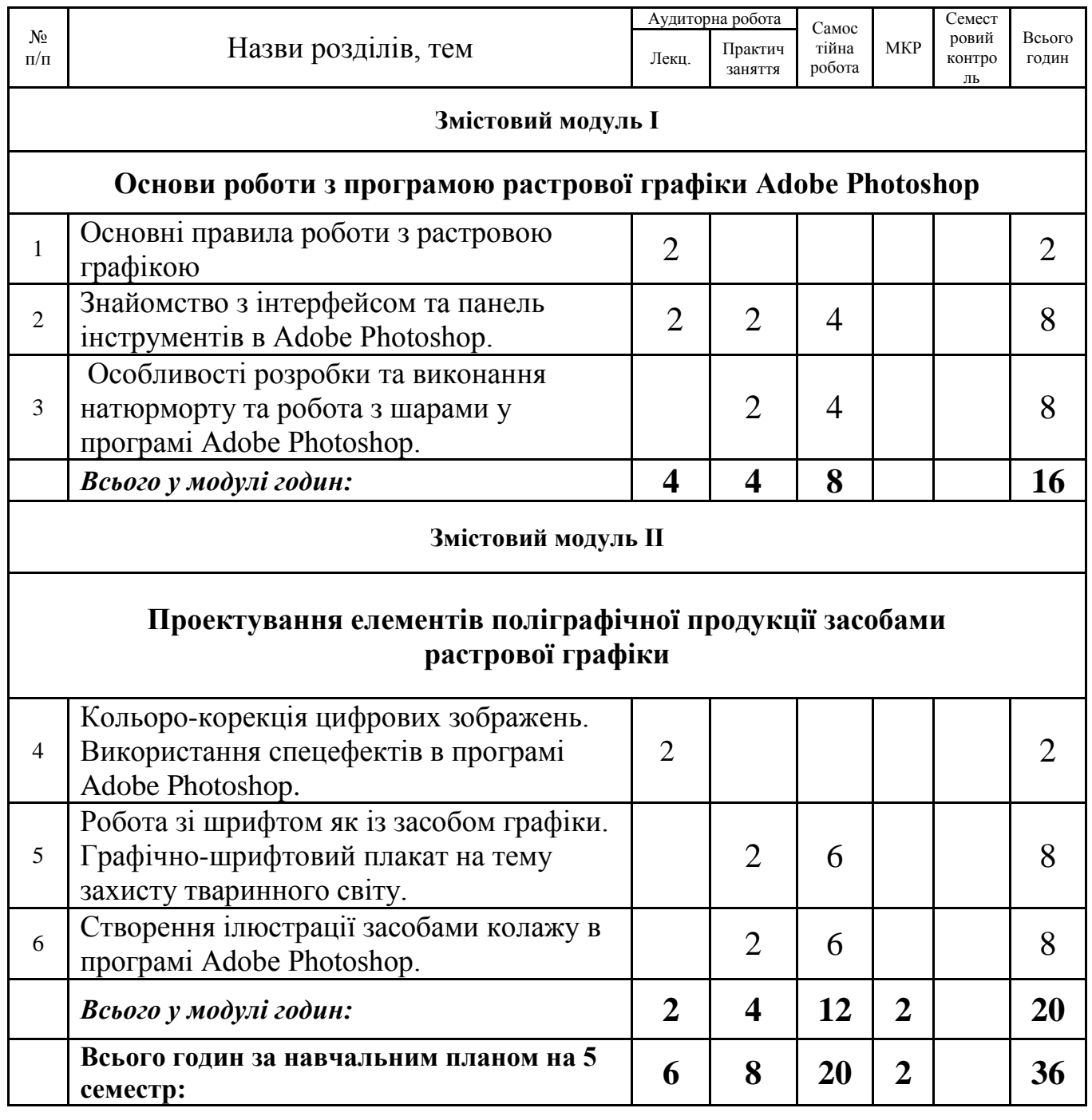

### **III. ПРОГРАМА**

#### **ІIІ курс**

### **5 СЕМЕСТР**

### **Змістовий модуль І.**

### **Основи роботи з програмою растрової графіки Adobe Photoshop.**

**Лекція 1.** (2 год.) Основні правила роботи з растровою графікою.

**Практичне заняття 1.** (2 год.) Робота з панеллю інструментів в Adobe

Photoshop.

Послідовність виконання завдання

- 1. Робота з інструментами виділення, переміщення.
- 2. Робота з інструментами малювання і ретушування.
- 3. Робота з інструментами заливки та інструментами корекції зображення.
- 4. Робота з інструментами введення тексту.

Література: 11, 17

**Самостійна робота 1.** (4 год.)Створення ілюстрації за контурами в Adobe Photoshop.

Послідовність виконання завдання

- 1. Знайти форму і колір елементів на ескізі.
- 2. Змонтувати композицію на форматі в програмі обробки зображень.

Література: 11, 17

**Практичне заняття 2.** (2 год.)Виконати натюрморт за зразком в Adobe Photoshop.

Послідовність виконання завдання

- 1. Знайти форму і колір елементів на ескізі.
- 2. Змонтувати композицію на форматі в програмі обробки зображень.

Література: 11, 17

**Самостійна робота 2.** (4 год.)Виконати натюрморт за зразком в Adobe

Photoshop.

Послідовність виконання завдання

- 1. Пошук аналогів.
- 2. Завершення та оформлення ескізу.
- 3. Сканування.
- 4. Завершення роботи на комп'ютері

Література: 11, 17

### **Змістовий модуль II.**

### **Проектування елементів поліграфічної продукції засобами растрової графіки.**

**Лекція 1.** (2 год.) Кольоро-корекція цифрових зображень. Використання спецефектів в програмі Adobe Photoshop.

**Практичне завдання 3.** (2 год.)Використання шрифту як засобу графіки.

Виконання графічно-шрифтового плакату на тему захисту тваринного світу.

Послідовність виконання завдання

- 1. Знайти та підготувати кольорове зображення.
- 2. Визначити потрібний розмір зображення.
- 3. Вибрати правильний колірний режим в програмі Adobe Photoshop.

**Самостійна робота 3.** (6 год.)Виконання графічно-шрифтового плакату на тему захисту тваринного світу.

Послідовність виконання завдання

- 1. Пошук аналогів.
- 2. Завершення та оформлення ескізу.
- 3. Сканування.
- 4. Завершення роботи на комп'ютері

Література: 11, 17

**Практичне завдання 4.** (2 год,) Створення ілюстрації засобами колажу в

програмі Adobe Photoshop.

Послідовність виконання завдання

- 1. Знайти форму і колір елементів на ескізі.
- 2. Вирізати елементи потрібної форми.
- 3. Виконати композицію на форматі в програмі Adobe Photoshop.

Література: 11, 17

**Самостійна робота 4.** (6 год.)Створення ілюстрації засобами колажу в програмі Adobe Photoshop.

Послідовність виконання завдання

- 1. Пошук аналогів.
- 2. Завершення та оформлення ескізу.
- 3. Сканування.
- 4. Завершення роботи на комп'ютері

Література: 11, 17

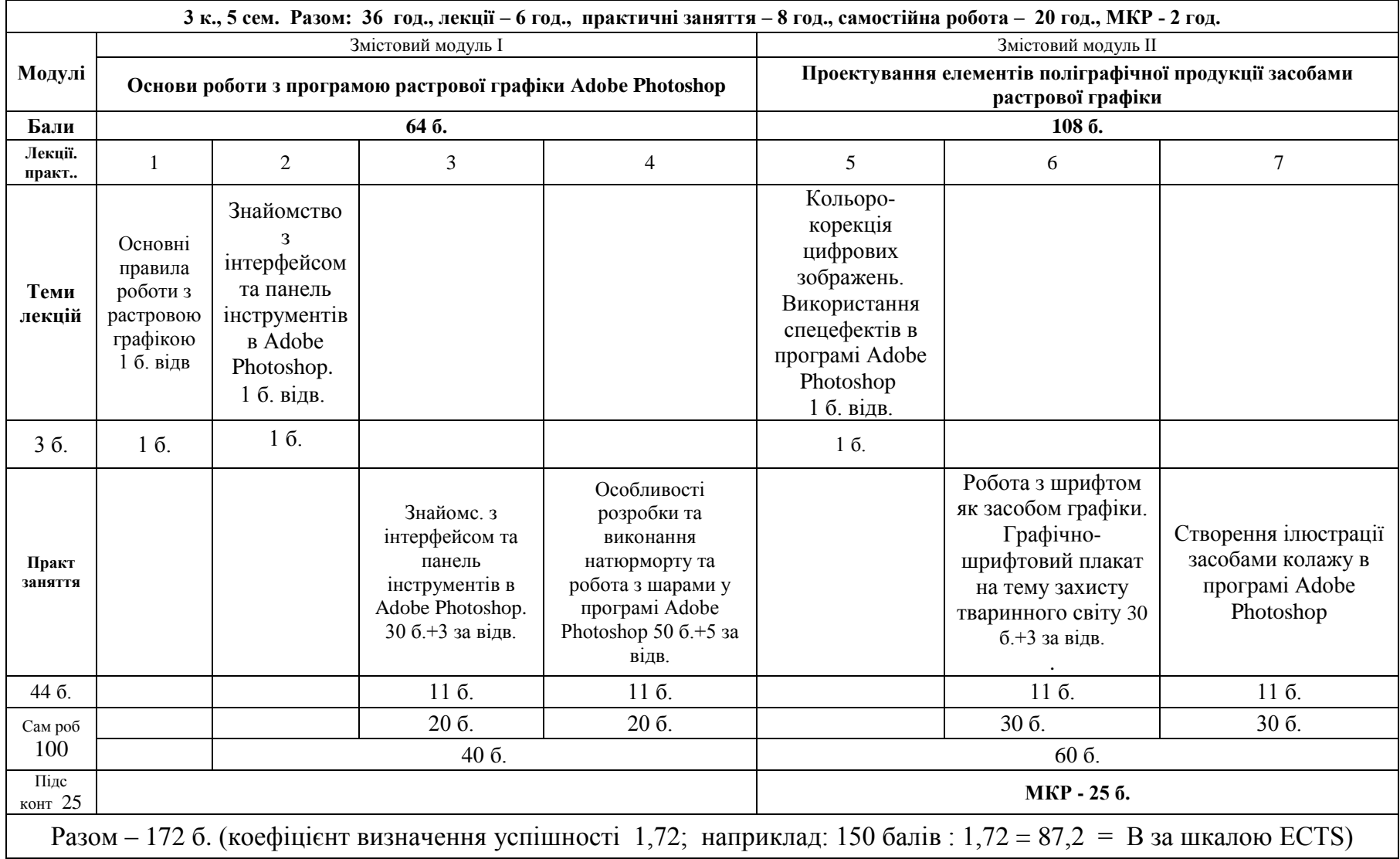

# **ІV. Навчально-методична карта дисципліни «КОМП'ЮТЕРНА ГРАФІКА»**

### **V. ТЕМИ ПРАКТИЧНИХ ЗАНЯТЬ**

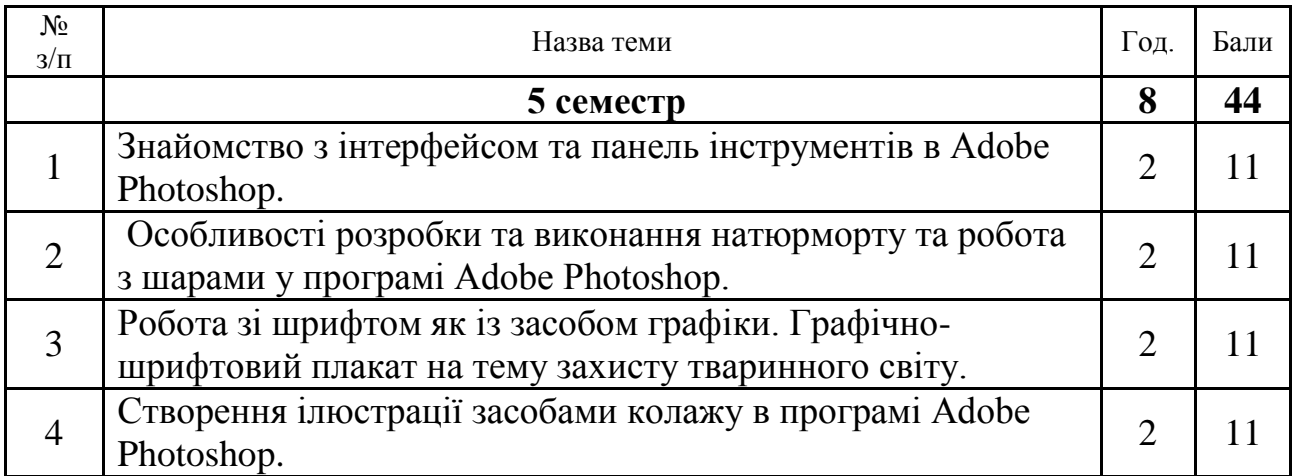

## **VІ. Завдання для самостійної роботи**

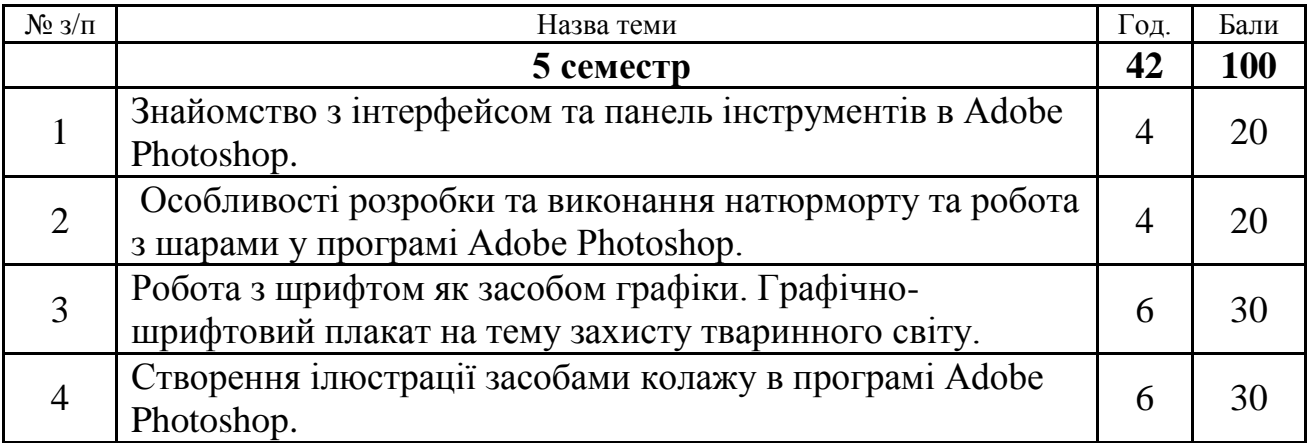

#### **VІІ. Система поточного та підсумкового контролю знань**

Навчальні досягнення студентів із дисципліни «Комп'ютерна графіка» оцінюються за модульно-рейтинговою системою, в основу якої покладено принцип поопераційної звітності, обов'язковості модульного контролю, накопичувальної системи оцінювання рівня знань, умінь та навичок; розширення кількості підсумкових балів до 100.

Контроль успішності студентів з урахуванням поточного і підсумкового оцінювання здійснюється відповідно до навчально-методичної карти (п. ІV), де зазначено види й терміни контролю. Систему рейтингових балів для різних видів контролю та порядок їх переведення у національну (4 бальну) та європейську (ECTS) шкалу подано у таблицях.

#### *Таблиця 7.1*

Розрахунок рейтингових балів за видами поточного (модульного) контролю 5

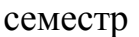

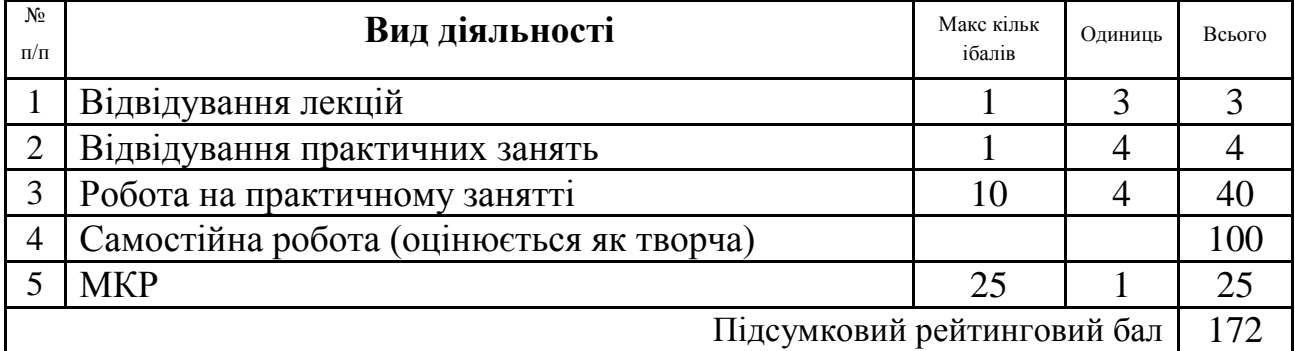

Разом – 172 балів (коефіцієнт визначення успішності 1,72; наприклад: 150 балів : 1,72 = 87,2 = В за шкалою ECTS)

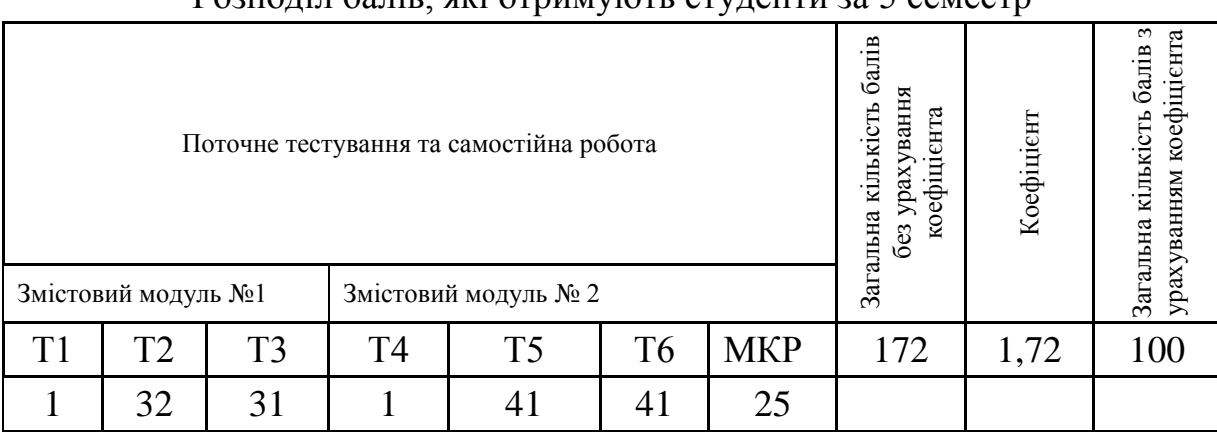

#### Розподіл балів, які отримують студенти за 5 семестр

6. У процесі оцінювання навчальних досягнень студентів застосовуються такі методи:

 *Методи усного контролю***:** індивідуальне опитування, фронтальне опитування, співбесіда.

**Комп'ютерного контролю**: тестові програми.

 *Методи самоконтролю:* уміння самостійно оцінювати свої знання, самоаналіз.

Загальні критерії оцінювання успішності студентів, які отримали за 4-бальною шкалою оцінки «відмінно», «добре», «задовільно», «незадовільно», подано у табл. 7.2.

#### **Рейтинго ва оцінка Оцінка за шкалою університету Значення оцінки** A 90-100 Відмінно – відмінний рівень знань (умінь) в межах обов'язкового матеріалу з можливими незначними недоліками. В 82-89 Дуже добре – достатньо високий рівень знань (умінь) в межах обов'язкового матеріалу без суттєвих (грубих) помилок. С 75-81 Добре – в цілому добрий рівень знань (умінь) з незначною кількістю помилок  $D \t 69-74$ Задовільно – посередній рівень знань (умінь) із значною кількістю недоліків, але достатній для подальшого навчання або професійної діяльності. Е 1 60-68 <u>Достатньо</u> – мінімально можливий (допустимий) рівень знань (умінь). FX 35-59 Незадовільно з можливістю повторного складання – незадовільний рівень знань (умінь) з можливістю перескладання за умов належного самостійного доопрацювання. F 1-34 Незадовільно з обов'язковим повторним вивченням курсу – достатньо низький рівень знань, що вимагає повторного проходження курсу.

#### **Порядок переведення рейтингових показників успішності**

Кожний модуль включає бали за поточну роботу студента на практичних заняттях, виконання самостійної роботи, модульну контрольну роботу.

Виконання модульних контрольних робіт здійснюється в режимі комп'ютерної діагностики або з використанням роздрукованих завдань.

Модульний контроль знань студентів здійснюється після завершення вивчення навчального матеріалу модуля.

Кількість балів за роботу з теоретичним матеріалом під час виконання самостійної роботи залежить від дотримання таких вимог:

своєчасність виконання навчальних завдань;

повний обсяг їх виконання;

якість виконання навчальних завдань;

самостійність виконання;

творчий підхід у виконанні завдань;

ініціативність у навчальній діяльності.

#### **VІІІ. Методи навчання**

І. Методи організації та здійснення навчально-пізнавальної діяльності

1) За джерелом інформації:

•*Словесні:* лекція (традиційна, проблемна, лекція-прес-конференція) із застосуванням комп'ютерних інформаційних технологій (PowerPoint – Презентація), пояснення, розповідь, бесіда.

•*Наочні:* ілюстрація, демонстрація.

2) За логікою передачі і сприймання навчальної інформації: індуктивні, дедуктивні, аналітичні, синтетичні.

3) За ступенем самостійності мислення: репродуктивні, пошукові, дослідницькі.

4) За ступенем керування навчальною діяльністю: під керівництвом викладача; самостійна робота студентів: з книгою.

ІІ. Методи стимулювання інтересу до навчання і мотивації навчально-

пізнавальної діяльності: навчальні дискусії; створення ситуації пізнавальної новизни; створення ситуацій зацікавленості (метод цікавих аналогій тощо).

### **ІХ. Методичне забезпечення курсу**

- опорні конспекти лекцій;
- навчальні посібники;
- робоча навчальна програма;
- збірка тестових і контрольних завдань для тематичного (модульного) оцінювання навчальних досягнень студентів;
- засоби підсумкового контролю (комп'ютерна програма тестування, комплект друкованих завдань для підсумкового контролю);
- завдання для ректорського контролю знань студентів з навчальної дисципліни «Комп'ютерна графіка».

# **Х. Рекомендована література**

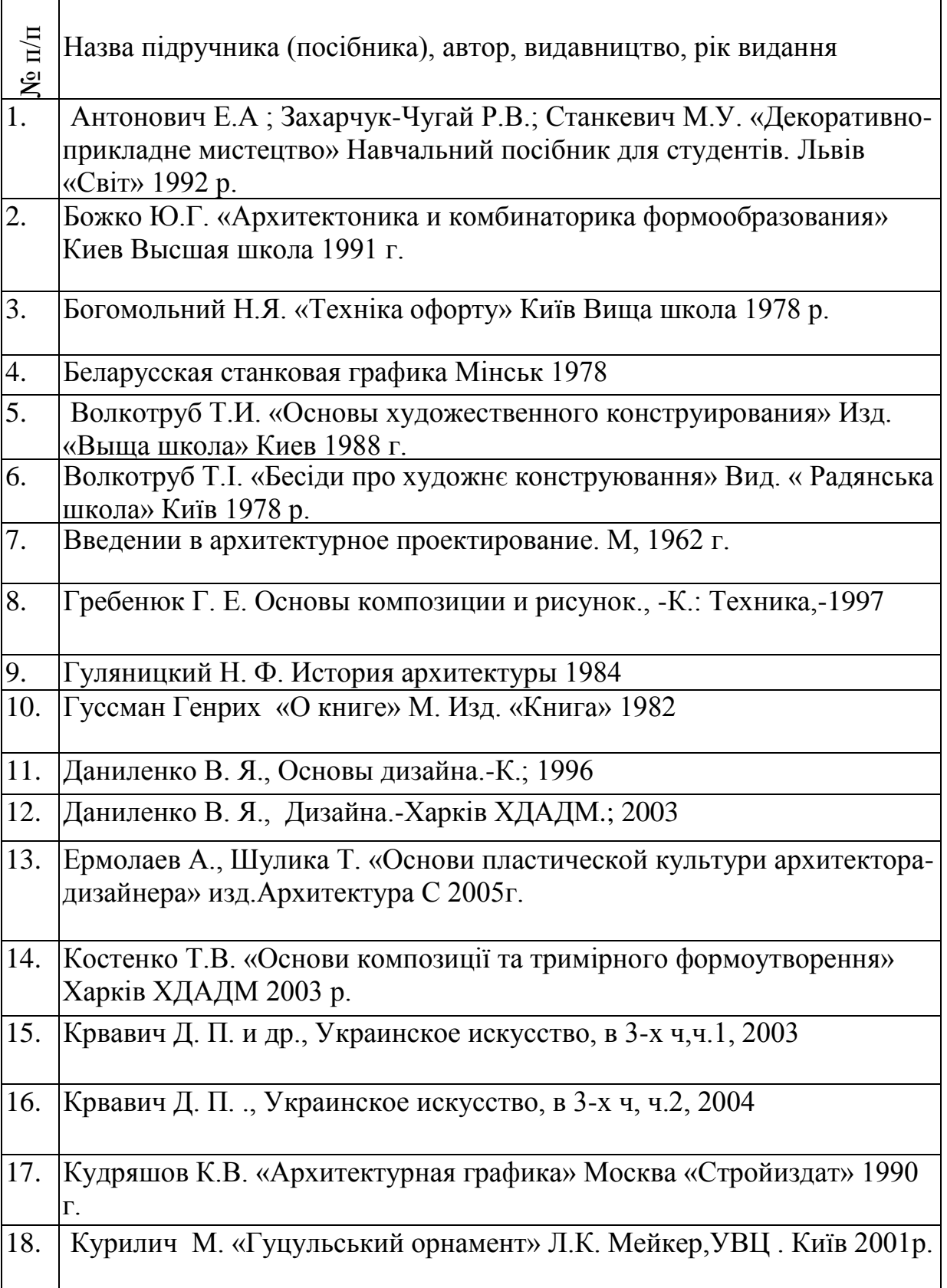

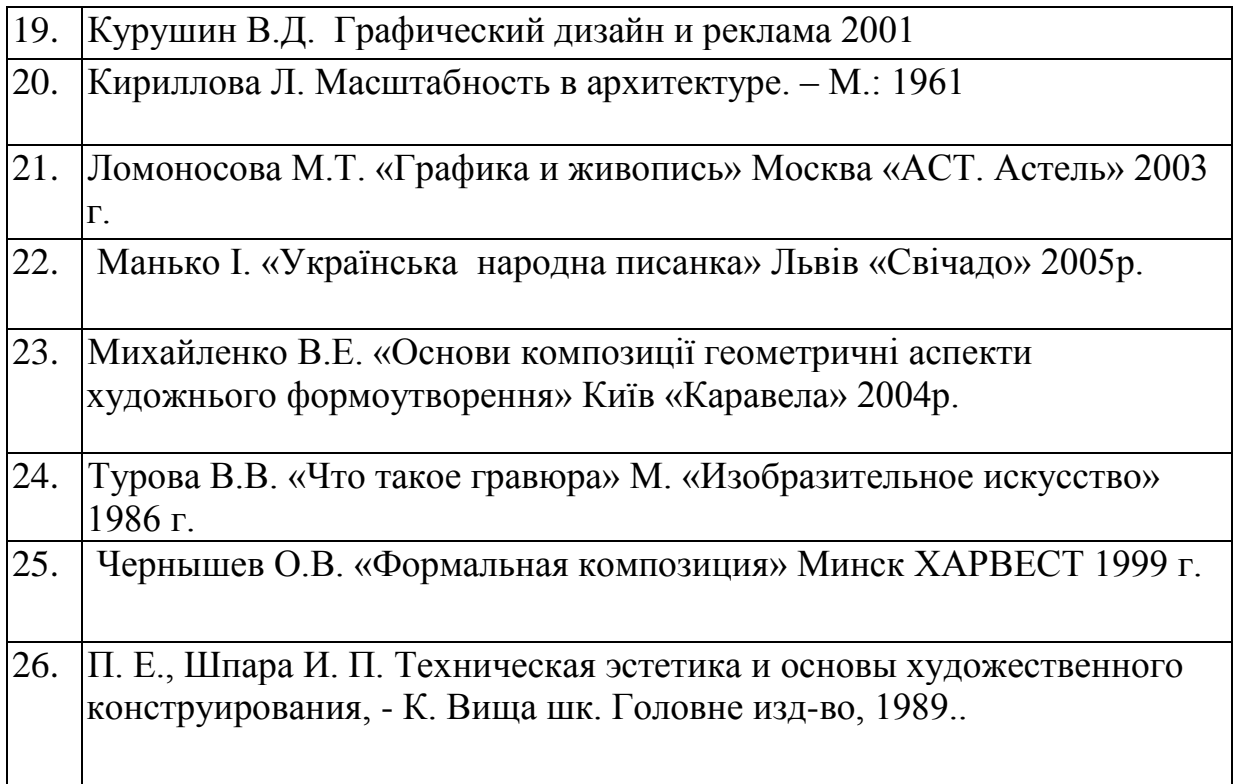